## Company Name: Date of Function:

음

I

€

 $\overline{AV}$ 

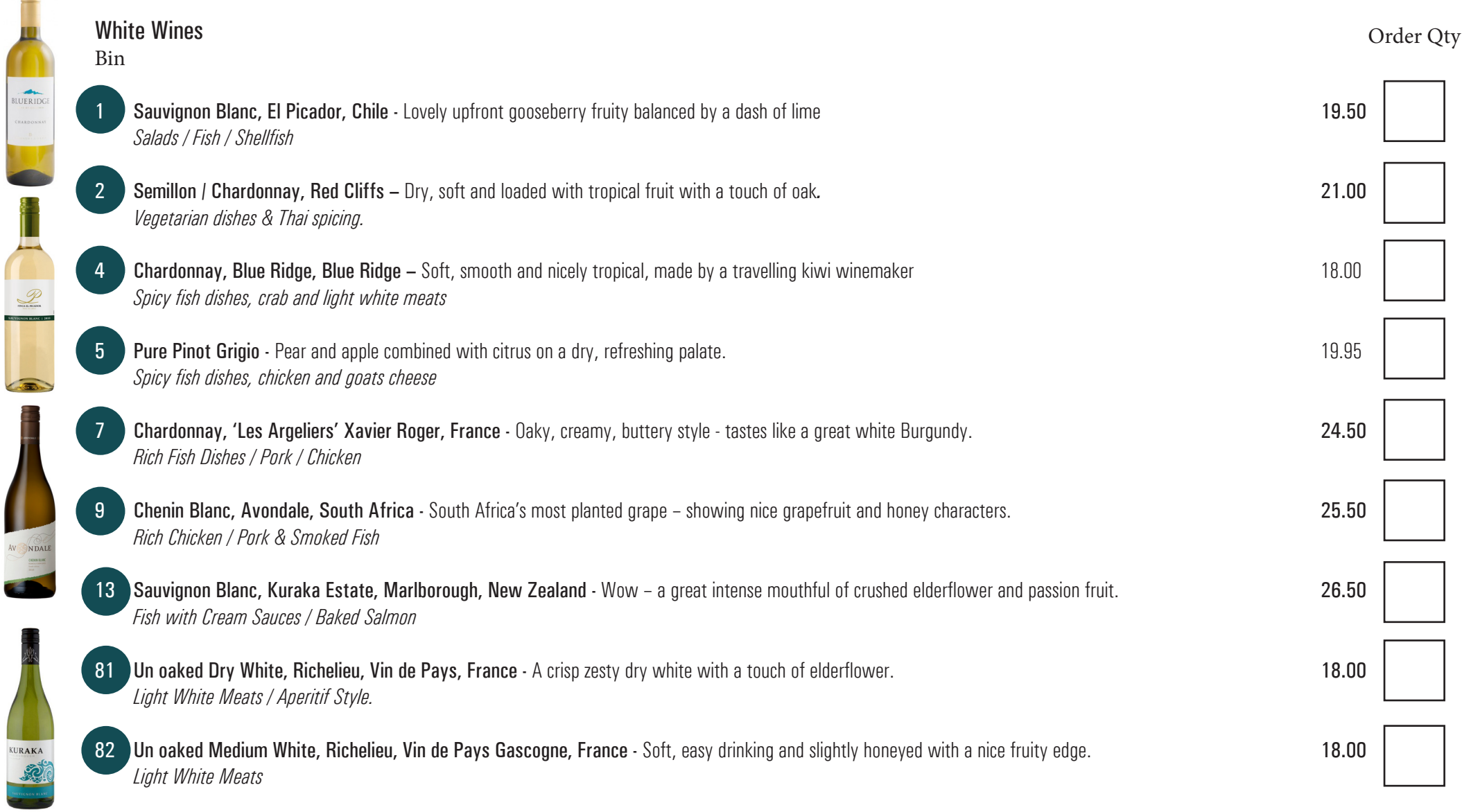

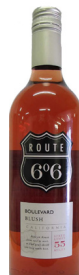

LUERIDG

## Rose Wines Bin 61 Pinot Grigio Rosé, Pure, Veneto, Italy - Pale salmon pink with a delicate cherry and green leaf flavour – crisp and refreshing. 21.00 *Lamb* 62 Boulevard Blush, Route 66, California, USA - Medium sweet, soft and brightly pink! Order Qty

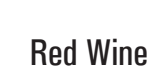

*Salads, spicy thai, fruity desserts*

## 21 Merlot, Blue Ridge, Bulgaria - A new wine for this year - made by a New Zealand winemaker showoing lovely red berry fruits and subtle tannins 18.00 *Roast meats, especially pork, light cheese and hearty pasta dishes* 22 Merlot, El Picador, Chile - Dark mocha fruit supported by sweet oak and brash cherry - lovely rounded finish. *Offal / Veal / Lamb Shanks* 24 Malbec / Shiraz, Las Manitos, Argentina - Rich, fruity red, - packed with creamy red fruits, coffee and spice. *Spicy Meat / Sweet & Sour sauces* 25 Pinotage, Drakensberg, South Africa - A clone of Pinot Noir and peppery Cinsault, this is soft, spicy and rich With hints of damson. *Lamb / Pork Fillet* 26 Cabernet Sauvignon, Monastier, Southern France - Award winning full bodied, richly structured intense Cabernet, presented in a stylish heavy bottle. 22.50 *Beef Fillet / Steak / Blue Cheese*

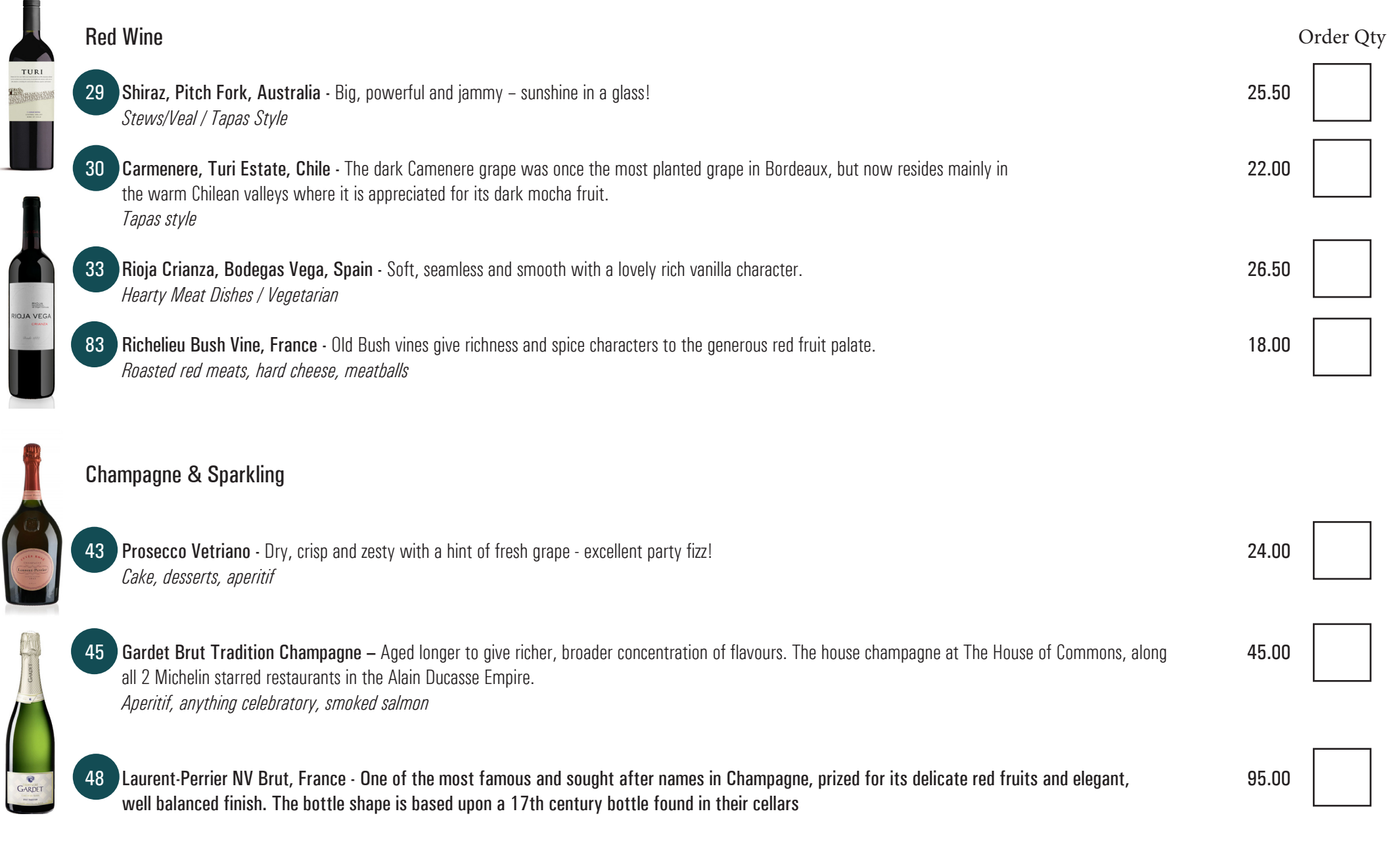